## **Adding A Google Document to Your Web Site**

It's easy to create a document and make it one of the pages on your web site. Follow this step-by-step **guide to accomplish this.**

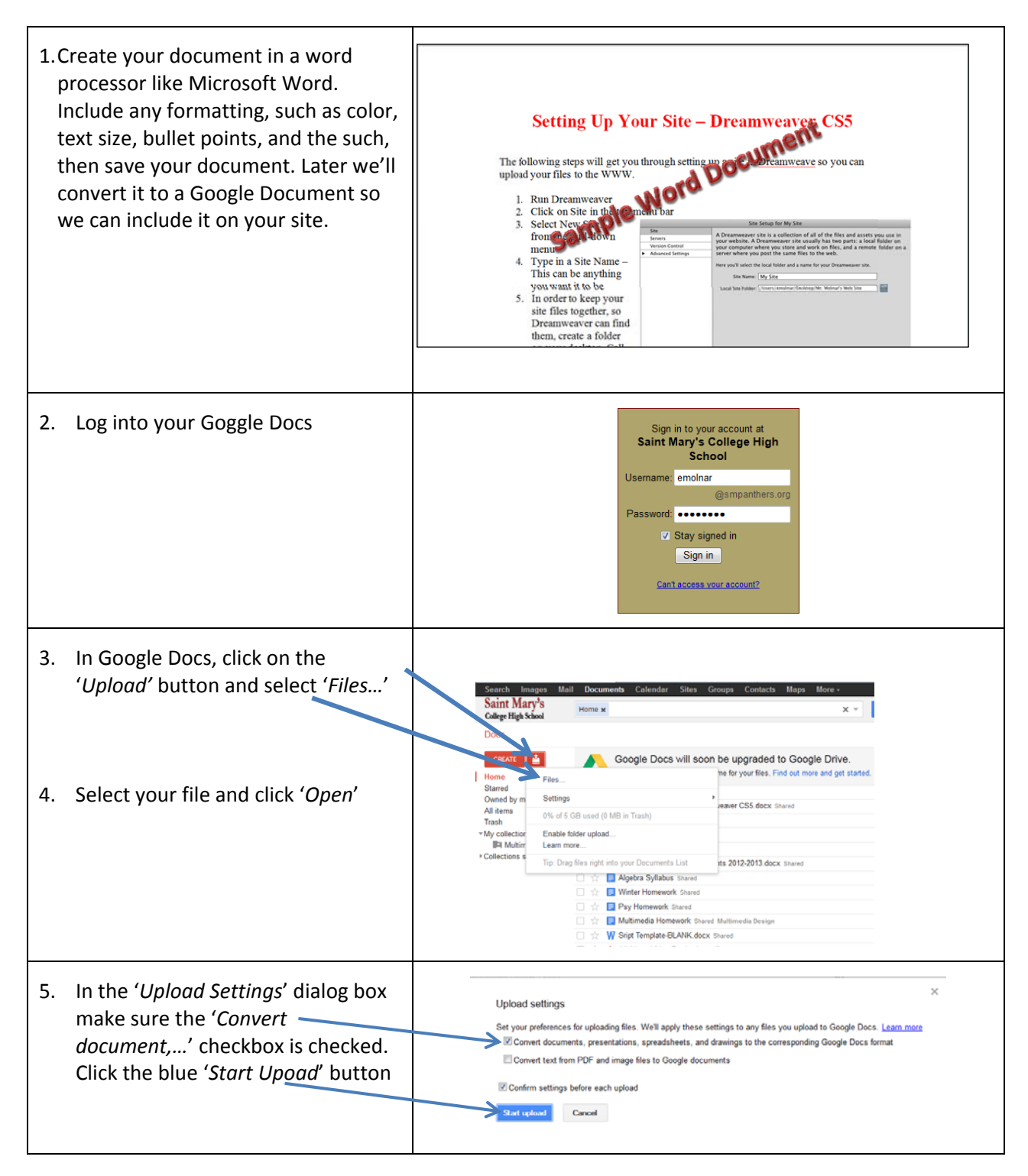

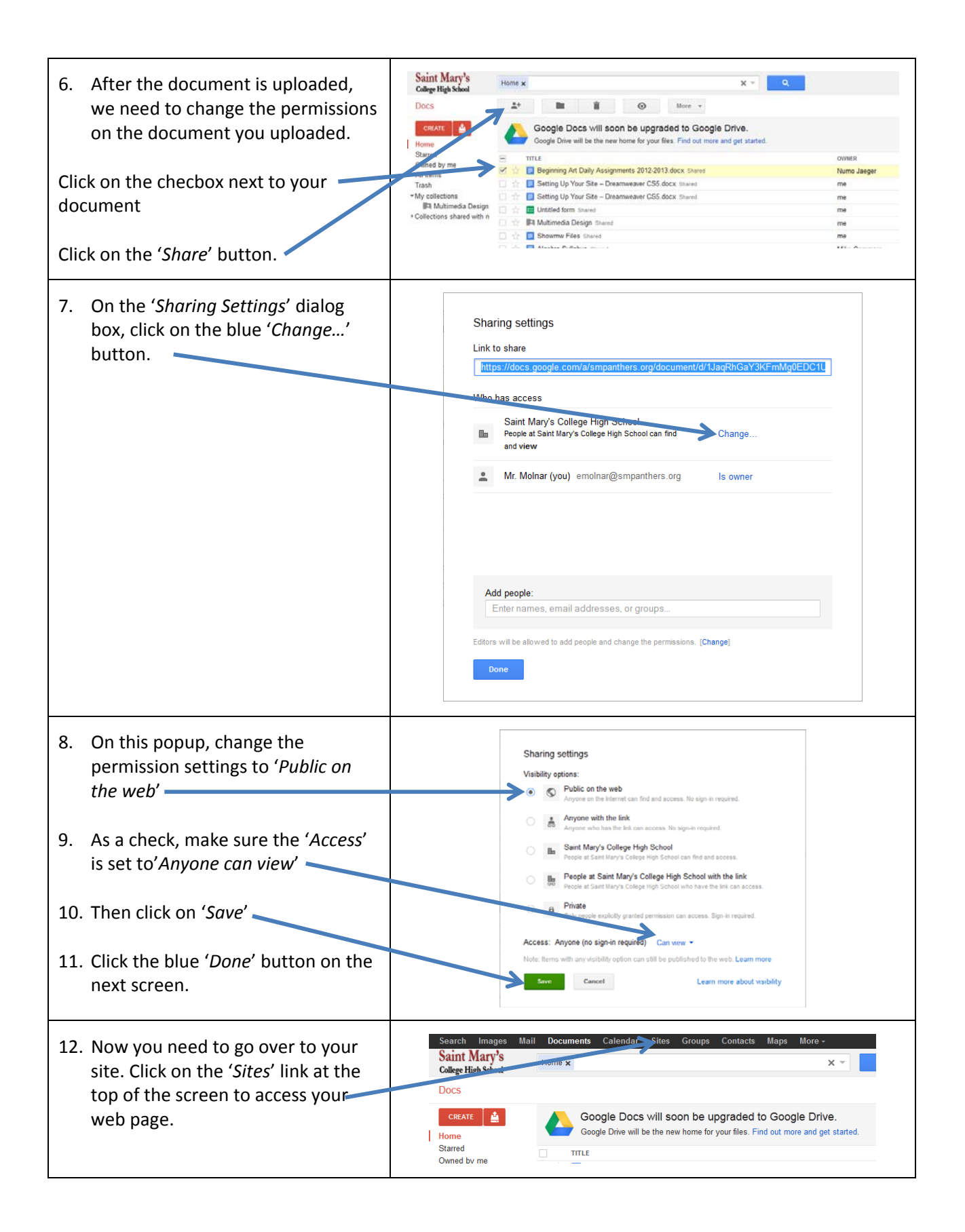

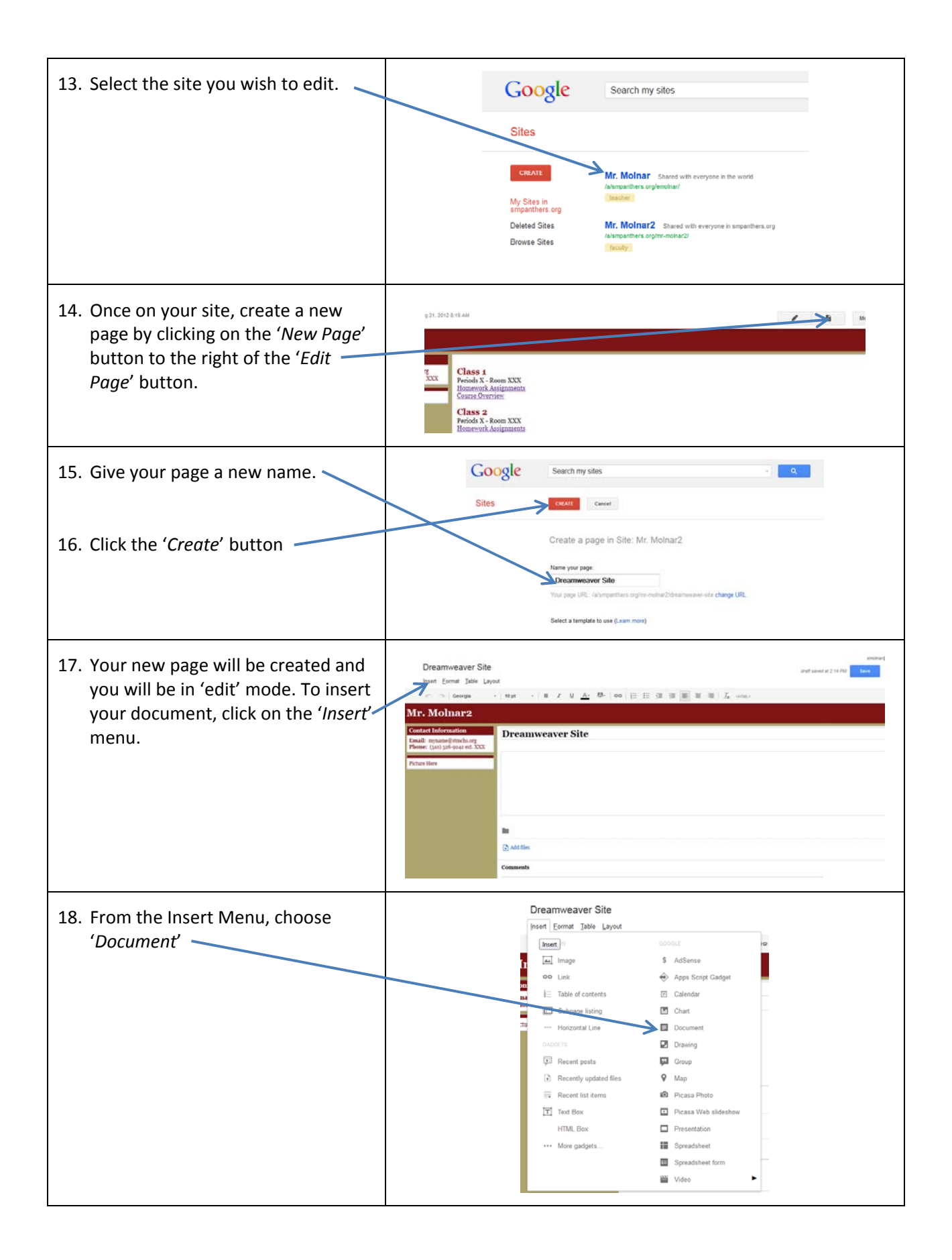

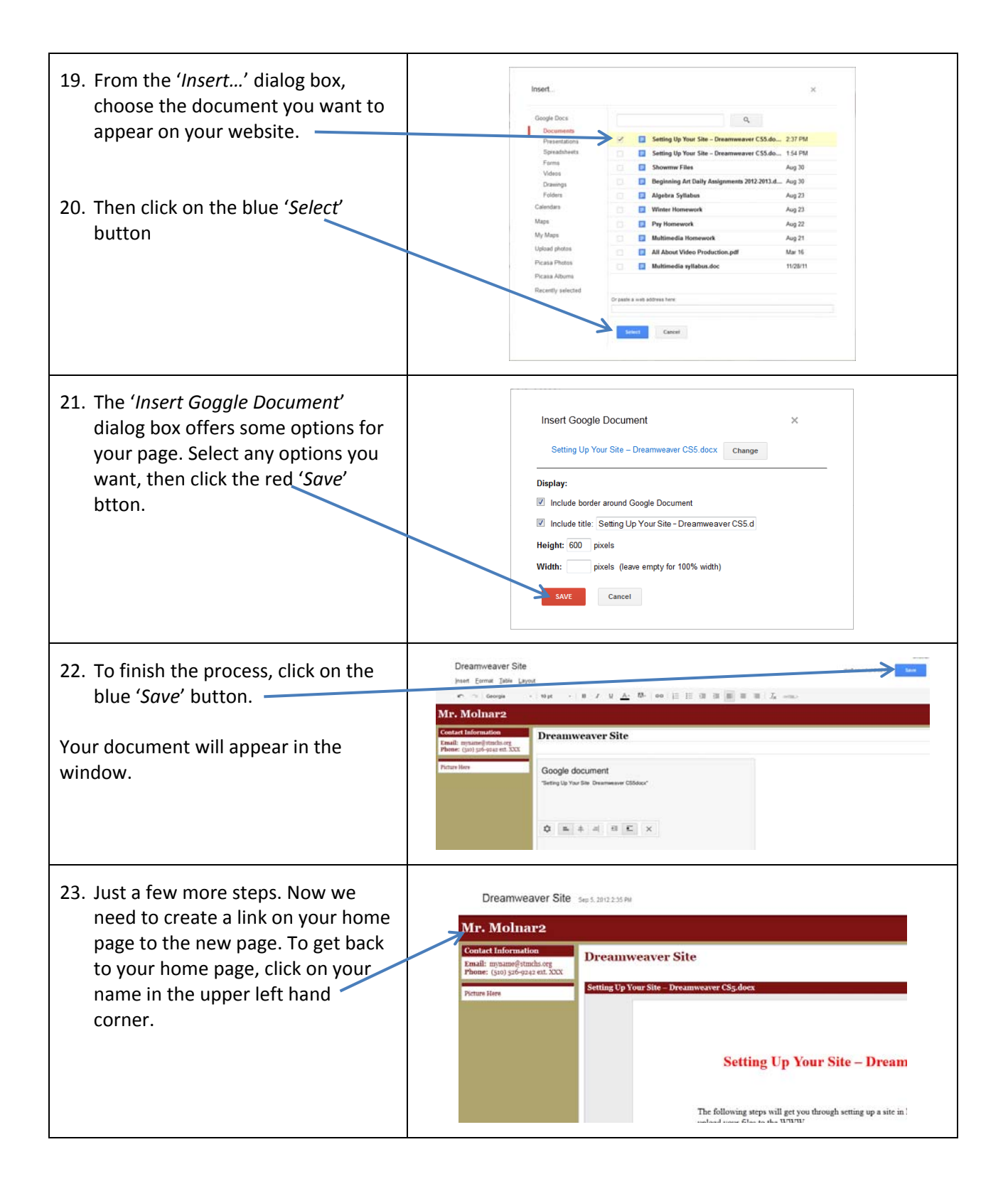

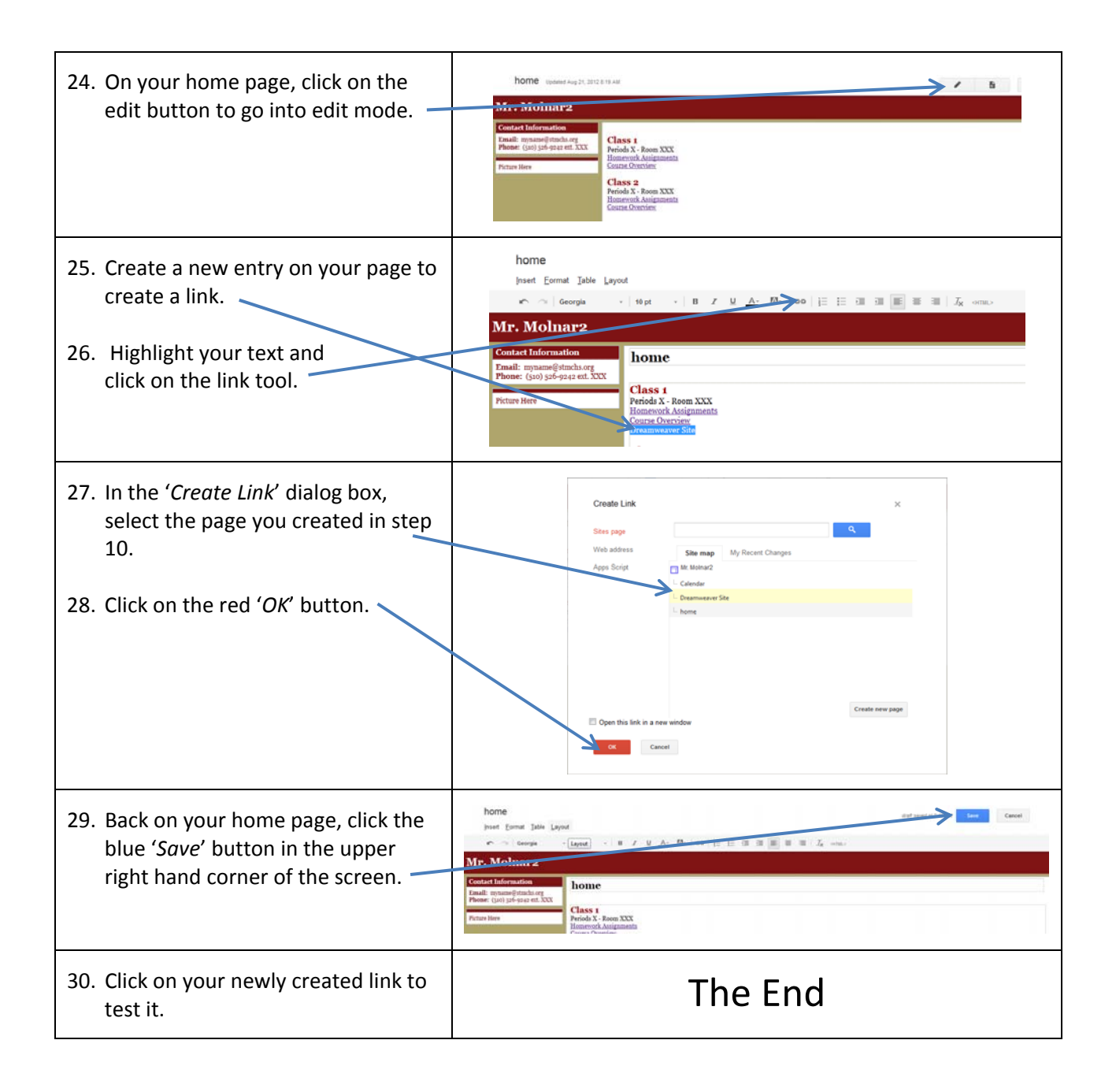